# **[Formation Forms : Création et](https://www.doussou-formation.com/formation/formation-forms-creation-et-gestion-de-formulaires-en-ligne/) TEL DOUSSOU [Gestion de Formulaires en Ligne](https://www.doussou-formation.com/formation/formation-forms-creation-et-gestion-de-formulaires-en-ligne/)**

### **Module 1 : Introduction à Microsoft Forms**

- Présentation de Microsoft Forms et de ses capacités
- Navigation dans l'interface utilisateur

#### **Module 2 : Création de Formulaires**

- Création de questions : types et options
- Personnalisation du design des formulaires
- Paramètres de confidentialité et de partage

#### **Module 3 : Distribution et Partage**

- Partager des formulaires via des liens, e-mail, ou intégration dans Teams
- Options de collaboration et de co-auteur

#### **Module 4 : Analyse des Réponses**

- Analyse des données collectées dans Forms
- Exporter des données vers Excel pour des analyses plus avancées

## **Module 5 : Cas d'utilisation Avancés**

- Intégration de formulaires avec d'autres outils Microsoft
- Utilisation des formulaires pour des évaluations et des tests

Nous contacter: Doussou Formation Email: info@doussou-formation.com [http://doussou-formation.com](https://doussou-formation.com)

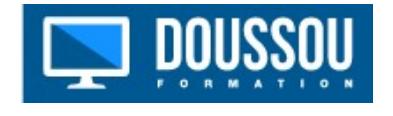